# Photoshop 2022 (Version 23.1) Crack Full Version Patch With Serial Key Free X64 [Latest 2022]

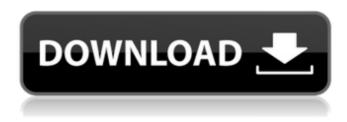

# Photoshop 2022 (Version 23.1) Crack + With Registration Code Free

Adobe Photoshop CC 2015 Table of Contents Adobe Photoshop is bundled with Mac and Windows operating systems. It is available as a standalone or as part of the Creative Cloud (CC). You can use it for a subscription or on a timelimited or trial basis. If you choose to subscribe to the CC plan, you get access to an array of multimedia, design, and illustration applications, including Adobe Photoshop, Adobe Lightroom and Adobe Illustrator, in addition to training and other resources. This guide will help you get started with Photoshop CC (2015) in three parts: General, Presets and Layers. The following features are supported in Photoshop CC 2015: Basic editing tools Destination and file formats Image processing functions Output options and printing Powerful image tools Rich resources for learning and sharing Scripting and third-party plugins Video and GIF support With all that, learning Photoshop can be a lengthy and challenging process. We hope that this guide will help speed up the process of learning the basic features of Photoshop. Get Started This tutorial is for beginners. It's a common error to start working on Photoshop without knowing the function key terminology. If you do this, you will end up spending hours learning and practicing, rather than learning and using Photoshop to its fullest potential. Some of the most important commands you'll need to know are: Cmd+C (Copy), Cmd+X (Cut), Cmd+V (Paste), Cmd+Z (Undo), Cmd+A (Select All), Cmd+Ctrl+A (Select All), Cmd+Shift+A (Deselect All), Cmd+I (Invert) and Cmd+Backspace (Delete). Your first assignment is to open a new document and practice using the important shortcuts mentioned earlier. Now is the time to get familiar with these shortcuts. Create a New Document When you're ready to create your first Photoshop document, create a new document in Photoshop CC 2015 by using the File > New menu. Press Shift+N on your keyboard to bring up the dialog box and then press the desired preset, type a name for your document, and click OK. Photoshop is a very user-friendly tool: first you need to choose the type of document you want, which is quite easy. After that, the rest of the

# Photoshop 2022 (Version 23.1) Crack+ (Final 2022)

The following 20 images were edited in Adobe Photoshop Elements 2020. They can also be edited in Photoshop but for some image editing tasks, Photoshop is not ideal and does not offer superior results. To the Editor: Photoshop is the best photo editing software and is used by every graphic designer and photographer. However, Photoshop Elements is a good photo editing software and is used by all designers, photographers, web designers and animated GIF makers. This article is all about how to use Photoshop Elements to edit images. The following are the 20 images you can edit using Photoshop Elements. For more inspiration, see the article: 20 Photoshop Elements images to edit 1. Add elements to images 2. Enhance and correct color 3. Create a cartoon style 4. Achieve special effects 5. Create text effects 6. Make a mask 7. Enlarge and re-size images 8. Reduce image size 9. Simplify objects 10. Create lens flares 11. Enhance contrast 12. Add effects and vintage effects 13. Create vintage photos 14. Create textures 15. Flip and rotate images 16. Create a grunge style 17. Create shadows 18. Find faces in images 19. Make a circular photo 20. Create curved lines How to use Photoshop Elements to edit images Add elements to images The first image contains three elements that need to be added to the image. The lines are blurry. Add a line to the image using the following steps: Step 1. Select the Horizontal Type tool from the toolbox and click the canvas to set the starting point of the line. Type "L." when the cursor is positioned on the canvas. Click the canvas to set the ending point of the line. When the cursor is positioned on the canvas, type "W." Press Enter. Repeat steps 1 and 2 to add the second line to the image. Step 2. Select both lines and the Font dialog box will open. Click the Full Screen button to make the font view more prominent. Select the Vanishing Point text. Select Black as the color. Double-click on the color at the bottom of the palette to set the color of the line. Type "IL" for the beginning and ending point. Click OK. Enhance a681f4349e

1/3

### Photoshop 2022 (Version 23.1)

A teenage Jehovah's Witnesses girl has had penises carved on her stomach with an ornamental knife. The 15-year-old Canadian girl was told her genitals were "abnormal" and her sin-offering service would be "an embarrassment for her family". Now the victim and her family have left the religious group following repeated sexual assaults over the past five years. They claim that their ordeal began in 2009 when the girl - who was then aged 12 - was summoned to her branch's Kingdom Hall for a "Godly initiation". The first victim, who is a Jehovah's Witness, is also forced to have sex with a male congregant and several other women present. She had to remain silent during the sexual assaults. In another incident, the teenage girl was forced to strip naked and submerge herself in a "deep end of the pool" following another ceremony. A witness claims the girl was instructed to perform a "sex act" on several people present. The girl's mother first complained to Canadian authorities in 2012, although nothing was done to help the victim. In 2015 she was finally charged with child luring, but was acquitted after a months-long legal battle. Despite her ordeal, Canadian authorities continue to take a view that any offence against a child by a member of a recognised religious group is of a low priority, despite the fact that her mother warned officials back in 2012. Police have now confirmed they are investigating the incident and are looking for two male Jehovah's Witnesses, who are believed to be "40 or over", but still in the congregation. A Canadian Journalist was allegedly gang raped by this Muslim man she accompanied. On July 8, US President Donald Trump announced that the US would withdraw from the INF Treaty, which bans land-based nuclear missiles within 200 miles of US territory. This was immediately followed by Russia's President Vladimir Putin, who accused the US of "escalating its aggressive rhetoric".Q: Overload template function I am trying to find the function with the lowest constant rate - first I have made a similar question. But I have a different situation because each operator have different cost. I have encountered with the problem with the template function and try to change the position of templatet variable in the template function, but

# What's New In Photoshop 2022 (Version 23.1)?

The present invention relates to certain oxyalkylation compositions useful in the preparation of silicone elastomeric polymers. More particularly, this invention relates to organopolysiloxane compositions containing an oxyalkylated organohydrogensilicon compound, which are useful in the formation of silicone elastomers. Various means are known for modifying or controlling the properties of the polydiorganosiloxanes. One such means is the introduction of polar substituents in the molecular structure of the polydiorganosiloxanes. For example, it is known to prepare oxyalkylated polydiorganosiloxanes having polar groups, including amino- and carboxy-substituted polydiorganosiloxanes. Such compounds have been found particularly useful in the formation of silicone elastomers. See, for example, U.S. Pat. Nos. 3,121,050, 3,243,372 and 3,328,481. For example, an aminoalkoxysilane compound may be reacted with an organohydrogensiloxane in the presence of a platinum group metal catalyst to form an organohydrogensiloxyalkenyl polysiloxane having a terminal amine group which is useful in the formation of silicone elastomers. The cis-1,4-aminotetramethyl disiloxane is particularly useful. Other compounds which may be employed include hexamethylenediamine and (3-aminopropyl)diethylenetriammonium chloride. U.S. Pat. Nos. 3,658,593 and 3,729,446 disclose methods of preparing such polymers. It is also known to oxyalkylate organohydrogensilicon compounds in the presence of platinum group metal catalysts to provide compositions useful for the formation of silicone elastomers. In such compositions, the silicon compound employed as the reactive means usually contains the silicon atoms attached to hydrolyzable groups, usually alkoxy groups, through which means the hydrolysis of the silicon compound may be carried out to provide an oxyalkylated organohydrogensilicon compound. This oxyalkylated organohydrogensilicon compound is then reacted with an organoaminosilane in the presence of a platinum group metal catalyst to form the corresponding oxyalkylated polydiorganosiloxane which is useful for the formation of silicone elastomers. The polydiorganosilox

2/3

### **System Requirements:**

MisterTouch is designed to work with touchscreens and tablets that have a screen resolution of 1024×768 or greater. However, the internal resolution of a tablet may not match the resolution of the touchscreen. In this case, a scaled-down version of the game can be displayed. It is recommended to check the in-game settings in MisterTouch to see the final screen size displayed before starting the game. MisterTouch is intended to be played using a game controller. However, it is possible to play the game using the mouse or keyboard. There are no keyboard/

#### Related links:

https://kramart.com/photoshop-2021-version-22-4-1-product-key-x64-2022/

https://www.eventogo.com/photoshop-cc-2019-product-key-free-download/

https://flowonix.com/sites/default/files/webform/applications/bronalan780.pdf

https://www.webcard.irish/adobe-photoshop-cc-2019-version-20-with-license-key/

 $\underline{https://sitandbreaktheice.org/adobe-photoshop-2022-version-23-1-1-keygen-crack-setup-activation-key-free-pc-windows-2022/$ 

https://fraenkische-rezepte.com/adobe-photoshop-cs4-free-download-3264bit/

https://shelsyorganicstore.com/wp-content/uploads/2022/06/Adobe Photoshop 2022 Version 230.pdf

https://wheeoo.org/upload/files/2022/06/qqr9nfSUQaNVdi9rIKEN\_30\_d6c088dba8b0706e48fb038f4720b974\_file.pdf

https://meuconhecimentomeutesouro.com/photoshop-registration-code-free-download/

https://videomoocs.com/blog/index.php?entryid=3427

https://khakaidee.com/adobe-photoshop-cs6-2022/

https://h-stop.com/wp-content/uploads/2022/07/Adobe Photoshop 2021 version 22 KeyGenerator Serial Number Full Torrent Download.pdf

https://rei4dummies.com/adobe-photoshop-2022-product-key-and-xforce-keygen-torrent-mac-win/

http://escortguate.com/adobe-photoshop-2021-version-22-4-keygenerator-keygen-full-version/

https://www.dhuy.com/system/files/webform/fincari962.pdf

http://stashglobalent.com/?p=33679

 $\underline{https://www.saltroomhimalaya.com/adobe-photoshop-2021-version-22-1-0-keygen-generator-free-registration-code-3264bit/}$ 

https://boucanier.ca/wp-content/uploads/2022/06/Photoshop CC 2018.pdf

https://www.palpodia.com/upload/files/2022/06/P158Uh7nnmnIWIS7HKZw\_30\_d6c088dba8b0706e48fb038f4720b974\_file.pdf

3/3